SUBJECT: CELDT 2017–18 Edition Scoring Training of Trainers Materials Update DATE SENT: February 2, 2017

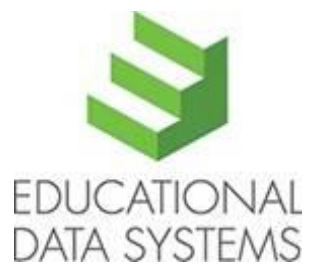

Dear CELDT District Coordinator:

The 2017–18 California English Language Development Test (CELDT) Scoring Training of Trainers (STOT) workshop materials and online resources have been updated. As a reminder, the 2017–18 Edition, will be administered for the purposes of initial identification only. Please read through the information below to understand how to access the training materials, find out when they will be available, and understand the updates.

**Trainer's Kit Binder:** The Trainer's Kit Binder has been designed to be used with the 2016–17 Edition Initial and Annual Assessments and the 2017–18 Edition Initial Assessment only. It will be available from the secure online CELDT Moodle Training Site beginning **Friday, March 24, 2017**. The Trainer's Kit Binder has updated sections 1, 2 and 12. If you are a new trainer and are attending a STOT workshop, you will receive the new Trainer's Kit Binder at the STOT workshop. If your district trainer is not attending a STOT workshop and has previously been trained, download sections 1, 2 and 12 of the Trainer's Kit Binder from the secure online CELDT Moodle Training Site and use them for training. The Trainer's Kit Binder will also be available for purchase on a cost recovery basis. The order form may be downloaded from the [Regional](https://celdt.org/training/stot/regional/)  [Workshops](https://celdt.org/training/stot/regional/) Web page.

The Trainer's Kit Binder will again contain an all-in-one "What's New" document in Section 1. For returning district trainers and trainers who do not attend a STOT workshop, this will be a useful tool to quickly identify new features of the training materials.

**CELDT Moodle Training Site:** Each district will be issued a unique enrollment key, posted in the secure District Portal, to access the secure online CELDT Moodle Training Site beginning **Friday, March 24, 2017**. For security reasons, all enrollment keys, user accounts and passwords have been reset for the 2017–18 Edition. This unique enrollment key creates a district user's group and provides district reporting capabilities within the CELDT Moodle Training Site. For more information on district user groups, see Section 12 (Trainer's Resources) of the Trainer's Kit Binder or go into the Trainer's Resources course in the CELDT Moodle Training Site.

**Online Training Materials:** The 2017–18 Edition training materials will only be available on the secure online CELDT Moodle Training Site. If you have any compact discs from prior administrations, they must be securely destroyed and should not be used for the 2017–18 Edition training. The CELDT Moodle Training Site will include the following materials:

- 2016–17 Edition Initial and Annual Assessments and the 2017–18 Edition Initial Assessment Only Trainer's Kit Binder (PDF; files for each section)
- 2017–18 Form 1 Test Materials (PDF)
- Speaking Samples Audio Files (MP3)
- Administration and Scoring Videos (MP4)

Training presentations, presenter's scripts (PDF), and training and calibration quizzes

**Full Speaking Videos for Scoring Practice:** These full-length videos show a student at each grade/grade span being administered the entire Speaking domain. There will be eight total full Speaking Scoring Practice Videos available for trainers who will be hosting in-person trainings and for test examiners to use as calibration quizzes.

**STOT Workshops:** The dates and locations of the 2017–18 Edition STOT statewide workshops have been announced on the [Scoring Training of Trainers Workshops](https://www.celdt.org/training/stot/) Web page. Many regional workshops will be held around the state and these listings will be posted on the [Regional](https://celdt.org/training/stot/regional)  [Workshops](https://celdt.org/training/stot/regional) Web page.

Additional information about training material enhancements and the location of resources within the secure online CELDT Moodle Training Site will be e-mailed to CELDT District Coordinators throughout spring 2017. For further inquiries about the STOT workshops, please contact the CELDT Customer Support Center by phone at 866-850-1039 or by e-mail at [support@celdt.org.](mailto:support@celdt.org)

Sincerely,

CELDT Project Team Educational Data Systems

Note: Please do not send a reply to this e-mail message as this e-mail address is not monitored. If you have further questions, please contact the CELDT [Customer Support Center.](https://www.celdt.org/contact/)